Herramientas Informáticas en Finanzas

**Curso Académico: ( 2020 / 2021 ) Fecha de revisión: 06-07-2020**

**Departamento asignado a la asignatura: Departamento de Informática Coordinador/a: QUINTANA MONTERO, DAVID**

**Tipo: Optativa Créditos ECTS : 3.0**

**Curso : 1 Cuatrimestre : 1**

# MATERIAS QUE SE RECOMIENDA HABER SUPERADO

La asignatura no tiene prerrequisitos

# COMPETENCIAS QUE ADQUIERE EL ESTUDIANTE Y RESULTADOS DEL APRENDIZAJE.

Los estudiantes recibiran una introducción al entorno de computación técnica MATLAB. Al cursar la asignatura serán capaces de usar tanto el entorno gráfico como instrucciones por línea de comandos. Así mismo, desarrollarán la capacidad de elaborar sus propios programas en MATLAB. Estos podrán incluir potencialmente elementos de control de flujo, capacidades de entrada-salida, gráficos y funciones, entre otras componentes.

# DESCRIPCIÓN DE CONTENIDOS: PROGRAMA

- 1. Introducción a MATLAB
- Introducción al entorno de escritorio
- Instrucciones básicas por línea de comando
- Vectores y matrices
- Manipulación básica de cadenas de texto.
- 2. Introducción a la programación
- Scripts en MATLAB
- Fundamentos de entrada y salida
- Funciones básicas

3 Control de flujo

- Estructuras condicionales
- Bucles
- 4. Programación en MATLAB
- Vectorización
- Definición de funciones
- Organización del código
- Fundamentos de depuración
- 5. Estructuras
- 6. Gráficos
- 2D
- 3D
- Gráficos multipanel
- 7. Recursos
- Toolboxes
- Repositorios

### ACTIVIDADES FORMATIVAS, METODOLOGÍA A UTILIZAR Y RÉGIMEN DE TUTORÍAS

El curso se articula fundamentalmente a partir de clases magistrales en las que se combinan transparencias y ejemplos descritos directamente sobre el ordenador, junto a ejercios adicionales. Estos últimos aportarán a los estudiantes la posibilidad de poner en práctica los conceptos explicados por el profesor con sus asistencia y la ayuda de sus compañeros.

Los alumnos recibirán cojuntos semanales de ejercicios como deberes. Esto se centrán fundamentalmente en los temas explicados a lo largo de la semana, pero también tendrán una componente acumulativa. Las respuestas no recibirán una calificación específica, pero su entrega completa (bien de forma individual o en pequeños grupos) será obligatoria para poder recibir la nota de la prueba de evaluación intermedia asociada a la hoja de ejercicios que corresponda.

#### SISTEMA DE EVALUACIÓN

El sistema de evaluación consta de dos elementos:

- Tres pruebas de validación cortas con ejercicios basados en los ejercicios semanales.
- Un examen final.

Cada uno de estos elementos aportará un 50% a la nota final.

Se require un mínimo de 4 puntos en el examen final, y 5 en la nota global para aprobar.

Aquellos estudiantes que no cumplan los requisitos mínimos para aprobar, deberán volver a examinarse. De hacerlo, se volverán a aplicar las mismas reglas de calificaciones mínimas.

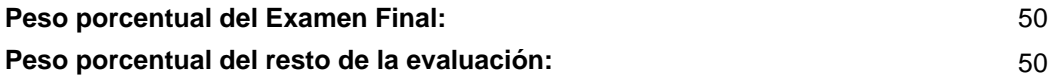

BIBLIOGRAFÍA BÁSICA

- Stormy Attaway Matlab. A Practical Introduction to Programming and Problem Solving (4th Ed.), Elsevier, 2017

# BIBLIOGRAFÍA COMPLEMENTARIA

- Amos Gilat MATLAB: An Introduction with Applications, Wiley, 2014

 - Paolo Brandimarte Numerical Methods in Finance and Economics: A MATLAB-Based Introduction, Wiley-Interscience, 2006